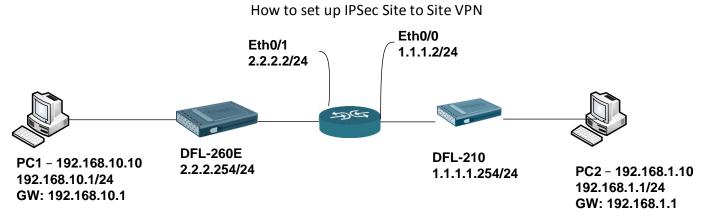

### DFL-260E Step SOP

1. Create Authentication Objects

Add > Pre-Shared Key

|       | <b>KEY</b><br>PSK (Pre-Shared | Key) authentication is | based on a shared secret that is known only by the parties involved.                    |
|-------|-------------------------------|------------------------|-----------------------------------------------------------------------------------------|
| Ge    | neral                         |                        |                                                                                         |
| -     |                               |                        |                                                                                         |
| 쓄 Ge  | eneral                        |                        |                                                                                         |
| Name: | key                           |                        |                                                                                         |
| -     | 11                            |                        |                                                                                         |
| 射 Sł  | nared Secre                   | t                      |                                                                                         |
| () P  | assphrase                     |                        |                                                                                         |
|       | Shared Secret:                |                        | Note! Existing secret will always be shown with 8 characters to hide the actual length. |
|       |                               |                        |                                                                                         |
| 4     | Confirm Secret:               | •••••                  |                                                                                         |

### 2. Create IPsec

Interface > IPsec > Add > IPsec Tunnel

### General

| General Aut           | nentication XAuth | Routing IKE Settings Keep-alive Advanced                  |
|-----------------------|-------------------|-----------------------------------------------------------|
|                       |                   |                                                           |
| General               |                   |                                                           |
| Name:                 | site_to_site_vpn  |                                                           |
| Local Network:        | lannet            |                                                           |
| Remote Network:       | 192.168.1.0/24    |                                                           |
| Remote Endpoint:      | 1.1.1.254         |                                                           |
| Encapsulation mode:   | Tunnel            |                                                           |
| IKE Config Mode Pool: | (None)            |                                                           |
|                       |                   |                                                           |
| Algorithms            |                   |                                                           |
| IKE Algorithms:       | Medium 🗸          | Notice: Both sides must have setting same IKE Algorithms. |
| IKE Lifetime:         | 28800             | seconds                                                   |
|                       |                   |                                                           |
| Psec Algorithms:      | Medium            |                                                           |
|                       |                   |                                                           |
| IPsec Lifetime:       | 3600              | seconds                                                   |

### Authentication

| Authentication     X.509 Certificate     Root Certificate(s)     Available     FITTPSAdminCert     Selected     Selected |
|----------------------------------------------------------------------------------------------------|
| X.509 Certificate       Root Certificate(s)       Available     Selected       HTTPSAdminCert     >>                     |
| Root Certificate(s) Available End Selected Selected Selected Selected                                                    |
| Available Selected                                                                                                    |
| HTTPSAdminCert >>                                                                                                    |
|                                                                                                    |
|                                                                                                    |
|                                                                                                    |
|                                                                                                    |
|                                                                                                    |
|                                                                                                    |
|                                                                                                    |
| Gateway certificate: (None)                                                                                              |
|                                                                                                    |
| Identification list: (None)                                                                                              |
|                                                                                                    |

## 3. Create IP Rules

## Site\_To\_Site\_Outgoing

|           | and the second second second second second second second second second second second second second second second |                              |                              | teria.                   |                          |        |
|-----------|----------------------------------------------------------------------------------------------------|------------------------------|------------------------------|--------------------------|--------------------------|--------|
| Genera    | Log Settings NA                                                                                                  | T SAT Multiple               | x SAT                        |                          |                          |        |
| <b>N</b>  | 0.0                                                                                                    |                              |                              |                          |                          |        |
| 🔰 Gene    | ral                                                                                                    |                              |                              |                          |                          |        |
| Name:     | Site_To_Site_outgoing                                                                                            |                              |                              |                          |                          |        |
| Action:   | Allow                                                                                                    |                              |                              |                          |                          |        |
| Service:  | all_services                                                                                                    |                              |                              |                          |                          |        |
| Schedule: | (None)                                                                                                    |                              |                              |                          |                          |        |
|           |                                                                                                    | 1                            |                              |                          |                          |        |
| <u> </u>  | ess Filter                                                                                                    |                              |                              |                          |                          |        |
| 2 Addre   |                                                                                                    | together with destination in | erface and destination netwo | ork. All parameters have | to match for the rule to | match. |
|           | rce interface and source network,                                                                                |                              |                              |                          |                          |        |
|           | roe interface and source network,                                                                                | -10.<br>                     |                              |                          |                          |        |
|           | Interface and source network,                                                                                    | Network                      | ~                            |                          |                          |        |

# Site\_To\_Site\_Incoming

| Genera       | Log Settings               | NAT         | SAT Multiple               | ex SAT     |                                                                       |
|--------------|----------------------------|-------------|----------------------------|------------|-----------------------------------------------------------------------|
|              |                            |             |                            |            |                                                                       |
| 🔰 Gener      | ral                        |             |                            |            |                                                                       |
| Name:        | Site_To_Site_Incomi        | ing         |                            |            |                                                                       |
| Action:      | Allow                      | ~           |                            |            |                                                                       |
| Service:     | all_services               | ~           |                            |            |                                                                       |
| Schedule:    | (None)                     | ~           |                            |            |                                                                       |
|              |                            |             |                            |            |                                                                       |
| Addre        | ss Filter                  |             |                            |            |                                                                       |
| Specify sour | rce interface and source r | network, to | gether with destination in | iterface a | tination network. All parameters have to match for the rule to match. |
|              | Interface                  |             | Network                    | 1          |                                                                       |
|              | site_to_site_vpn           | *           | 192.168.1.0/24             | *          |                                                                       |
| Bource:      | 2000 COL 2000 COL          |             |                            |            |                                                                       |

DFL-210 step SOP as follow DFL-260E.

- 1. Pre-Shared Key must same as DFL-260E name & password. It must use the same create setting.
- 2. Create IPsec

Interface > IPsec > Add > IPsec Tunnel General

|                               |                 |   | Keep-alive | Advanced |  |  |
|-------------------------------|-----------------|---|------------|----------|--|--|
| General                       |                 |   |            |          |  |  |
| Name:                         | site_to_site    |   |            |          |  |  |
| Local Network:                | lannet          | ~ |            |          |  |  |
| Remot <mark>e</mark> Network: | 192.168.10.0/24 | ~ |            |          |  |  |
| Remote Endpoint:              | 2.2.2.254       | ~ |            |          |  |  |
| Encapsulation mode:           | Tunnel          | ~ |            |          |  |  |
| IKE Config Mode Pool:         | (None)          | ~ |            |          |  |  |
| · · · · · ·                   |                 |   |            |          |  |  |
| Algorithms                    |                 |   |            |          |  |  |
| IKE Algorithms:               | Medium          | ~ |            |          |  |  |
| IKE Lifetime:                 | 28800           |   | seconds    |          |  |  |
| IPsec Algorithms:             | Medium          | ~ |            |          |  |  |
|                               | 3600            |   |            |          |  |  |
| IPsec Lifetime:               |                 |   | seconds    |          |  |  |

## Authentication

| Authentication       |         |          |  |
|----------------------|---------|----------|--|
|                      |         |          |  |
| X.509 Certificate    |         |          |  |
| Root Certificate(s)  |         |          |  |
| Available            |         | Selected |  |
| HTTPSAdminCe         | ert     |          |  |
|                      |         |          |  |
|                      | >>      |          |  |
|                      | < <     |          |  |
|                      |         |          |  |
|                      |         |          |  |
|                      |         |          |  |
| Gateway certificate: | (fione) |          |  |
|                      |         |          |  |
| Identification list: | (None)  |          |  |

### 3. Create IP Rules

Site\_To\_Site\_Outgoing

| Genera      | Log Settings             | NAT           | SAT Multiple                | x SAT      |                                                             |
|-------------|--------------------------|---------------|-----------------------------|------------|-------------------------------------------------------------|
|             |                          |               |                             |            |                                                             |
| Gene ]      | ral                      |               |                             |            |                                                             |
| Name:       | Site_To_Site_outg        | joing         |                             |            |                                                             |
| Action:     | Allow                    | ~             |                             |            |                                                             |
| Service:    | all_services             | ~             |                             |            |                                                             |
| Schedule:   | (None)                   | ~             |                             |            |                                                             |
|             |                          |               |                             |            |                                                             |
| Addre       | ess Filter               |               |                             |            |                                                             |
| Specify sou | rce interface and source | æ network, to | gether with destination int | erface and | etwork. All parameters have to match for the rule to match. |
|             | Interface                |               | Network                     |            |                                                             |
| Source:     | lan                      | *             | lannet                      | ~          |                                                             |
|             |                          |               | 192.168.10.0/24             | ~          |                                                             |

#### Site\_To\_Site\_Incoming

| Genera       | Log Settings            | NAT           | SAT Multiple                | SAT      |                                                                        |
|--------------|-------------------------|---------------|-----------------------------|----------|------------------------------------------------------------------------|
|              |                         |               |                             |          |                                                                        |
| 🔰 Gener      | ral                     |               |                             |          |                                                                        |
| Name:        | Site_To_Site_inco       | ming          |                             |          |                                                                        |
| Action:      | Allow                   | ~             |                             |          |                                                                        |
| Service:     | all_services            | ~             |                             |          |                                                                        |
| Schedule:    | (None)                  | ~             |                             |          |                                                                        |
|              |                         |               |                             |          |                                                                        |
| Addre 🚺      | ess Filter              |               |                             |          |                                                                        |
| Specify sour | rce interface and sourc | æ network, to | gether with destination int | erface a | stination network. All parameters have to match for the rule to match. |
|              | Interface               |               | Network                     |          |                                                                        |
| Source:      | site_to_site            | *             | 192.168.10.0/24             | ~        |                                                                        |
|              | lan                     | ~             | lannet                      | ~        |                                                                        |

### Test

Use ping command ping PC2 in PC1, if ICMP has response.

#### The Site-to-Site VPN is working.

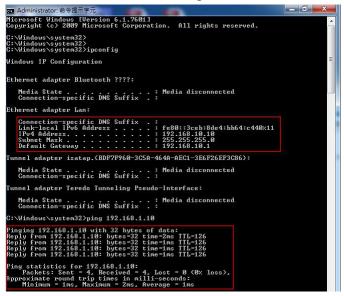